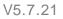

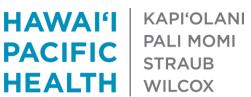

# How to Input and View Patient Reported Data in Epic (FDC - Sweeter Choice & MFM Blood Pressure)

#### Inputting Patient Reported Data in Epic

PACIFIC

1) To input patient reported data, create an Encounter (ex: Document or Telephone). While in the patient encounter, click on the "Flowsheet" tab

NOTE: If the "Flowsheet" tab is not available, click on the drop down arrow to the left of the wrench (upper right) and scroll down to "Flowsheet". Click on the star to favorite it to your tabs.

2) Search for your flowsheet template in the search bar

Sweeter Choice: A Sweeter **Choice Patient Follow-Up** 

MFM Blood Pressure: A MFM Blood Pressure Follow-Up Nor **MyChart** 

| A Sweeter<br>Select a Flowsheet Template<br>Search for: sweeter<br>Documented Qn/Current (F4) Database List (F7)<br>ID Display Name<br>Source Name<br>5514011002 A SWEETER CHOICE PATIENT ASSES AMB FST FDC SWEETER CHOICE ASS<br>S514011003 A SWEETER CHOICE PATIENT ASSES AMB FST FDC SWEETER CHOICE ASS |
|----------------------------------------------------------------------------------------------------|
|                                                                                                    |

| 3) Input  | your | patient | reported |
|-----------|------|---------|----------|
| data into | the  | flowshe | et       |

4) Click on the "File" button to save the inputted data

5) Sign Encounter when complete

| 🖻 🧔 Chart         | Review   | 😝 Medications 🛛 🔒 Media     | Manager Review Flow | sheets   | SnapShot 🔞 | Call Intake 📀 Con | nmunic tions Do | : Flowsheets   |             |  |  |
|-------------------|----------|-----------------------------|---------------------|----------|------------|-------------------|-----------------|----------------|-------------|--|--|
| oc Flowsheet      | s<br>a   |                             |                     |          |            |                   |                 |                | 1           |  |  |
| eight & Weight    | A SWEETE | R CHOICE PATI               |                     |          |            |                   |                 | A SWEET        | ER CHOICE P |  |  |
| iearch (Alt+ omma | 9        | Accordion Expanded View All |                     |          |            |                   |                 |                | Reset N     |  |  |
| FORMATIC          | Show All |                             | 4/29/21             |          | 4/30/21    | 5/1/21            | 5/2/21<br>1451  | 5/7/21<br>0900 |             |  |  |
| EADINGS           | V        | INFORMATION                 |                     | -        |            |                   |                 | ALCONDOV 1     |             |  |  |
| SULIN             |          | DATE                        | 4/29/2021           |          | 4/30/2021  | 5/1/2021          | 5/2/20          | 21             | _           |  |  |
| OMMENTS           |          | DIET                        | -                   |          |            |                   |                 |                |             |  |  |
| STATISTICAL RACKI |          | Weight                      |                     |          |            |                   |                 |                |             |  |  |
|                   |          |                             |                     | READINGS |            |                   |                 |                |             |  |  |
|                   |          | FASTING                     |                     |          | 86         | 84                | 1               | 92             |             |  |  |
|                   |          | BREAKFAST                   | 111                 | 1        | 125        | ! 87              | 1               | 84             |             |  |  |
|                   |          | LUNCH                       | * 86                | 1        | 129        |                   |                 |                |             |  |  |
|                   |          | DINNER                      | 104                 |          | 103        | 111               |                 | 96             |             |  |  |
|                   |          | INSULIN                     |                     |          |            |                   |                 |                |             |  |  |
|                   |          | DOSAGE                      |                     |          |            |                   |                 |                |             |  |  |
|                   |          | MEDICATION                  |                     |          |            |                   |                 |                |             |  |  |
|                   |          | TAKEN BEFORE                |                     | 1        |            |                   |                 |                |             |  |  |
|                   |          | COMMENTS                    |                     |          |            |                   |                 |                |             |  |  |
|                   |          | COMMENTS                    |                     |          |            |                   |                 |                |             |  |  |
|                   |          | STATISTICAL TRACKING        |                     |          |            |                   |                 |                |             |  |  |
| _                 |          | Enter Charge                |                     | 1        |            | 1                 |                 |                |             |  |  |

# MFM Blood Pressure Template:

| Search P<br>Hide All Show All<br>INFO D | Accordion             | Expanded View Al<br>5/<br>0800       | 7/21<br>0900 |             |   |  |
|-----------------------------------------|-----------------------|--------------------------------------|--------------|-------------|---|--|
| READINGS 2                              | INFORMATIC            |                                      | 0500         |             |   |  |
|                                         | DATE<br>Time          | 5/7/2021                             | 5/7/2021     | DÖ          | _ |  |
|                                         | READINGS              |                                      |              |             |   |  |
|                                         | Systolic              | 130                                  | 129          |             |   |  |
|                                         | Diastolic<br>Comments | 80<br>test                           |              | 81<br>test2 |   |  |
|                                         |                       |                                      |              |             |   |  |
| oc Flows                                |                       | d <u>G</u> roup 🛧 LC                 | )AAvatar     |             |   |  |
|                                         | d Row + Ad            | id <u>G</u> roup 🛧 LE<br>ETER CHOICE |              |             |   |  |

# Viewing Inputted Patient Data in Epic

1) To view patient reported data, select the "Review Flowsheets" tab in the patient's chart

**NOTE**: If the "Review Flowsheets" tab is not available, click on the drop down arrow to the left of the wrench (upper right) and scroll down to "Review Flowsheets". Click on the star to favorite it to your tabs.

2) Search for your flowsheet in the search bar and click "Accept"

Sweeter Choice: Sweeter Choice Patient Follow-Up

**MFM Blood Pressure:** MFM Blood Pressure Follow-Up Non MyChart

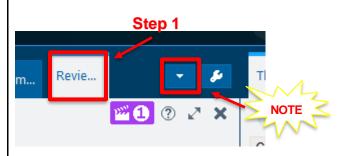

## Sweeter Choice:

| Search:                  | ٩,     |
|--------------------------|--------|
| SWEETER CHOICE PATIENT F | Step 2 |
|                          | Accept |

## MFM Blood Pressure:

| MFM FDC BLO | OD PRESSURE | FOLLOW-UP NO | ON MYC |
|-------------|-------------|--------------|--------|
|             |             |              |        |
|             |             |              |        |
|             |             |              |        |
|             |             |              |        |
|             |             |              |        |
|             |             |              |        |
|             |             |              |        |
|             |             |              |        |

3) To change the view of the patient flowsheet, toggle between "Column" and "Rows" on the bottom

4) To copy values, highlight the rows/columns of the data you want and click on "Copy to Clipboard" on the bottom right.

| ←→            | 6     | SnapShot            | 🧔 Ch    | art Review                                                                                                    | 는 м        | edications | Review Flowsheets | Problem List | Synopsis    | Patient Mess |
|---------------|-------|---------------------|---------|----------------------------------------------------------------------------------------------------|------------|------------|-------------------|--------------|-------------|--------------|
| Flows         | -     | t Report            |         |                                                                                                    |            |            |                   |              |             |              |
| Select        | Flows | sheets to Viev      | v       |                                                                                                    |            | 1          |                   |              |             |              |
|               |       | CHOICE PAT          |         | W-UP [82]                                                                                                    |            |            |                   |              |             |              |
|               |       |                     |         |                                                                                                    |            |            |                   |              |             |              |
| READ          | NC    | TEST DATE           | EACTING | BREAKFAST                                                                                                    | LUNCH      |            | NSULIN DOSAGE     |              |             |              |
| 3/4/20        |       | 3/4/2021            | FASTING | DREAKFAST                                                                                                    | LONCH      | JUINNER JI | VSULIN DUSAGE     |              |             |              |
| 3/15/2        |       | 3/15/2021           | 85      | 119                                                                                                    | 123        | 123        |                   |              |             |              |
| 3/16/2        | _     | 3/16/2021           | 106     | 105                                                                                                    | 87         | 116        |                   |              |             |              |
| 3/17/2        | 021   | 3/17/2021           | 97      | 99                                                                                                    | 110        | 104        |                   |              |             |              |
| 3/18/2        | 021   | 3/18/2021           | 101     | 116                                                                                                    | 118        | 121        |                   |              |             |              |
| 3/19/2        | _     | 3/19/2021           | 99      | 111                                                                                                    | 100        | 107        |                   |              |             |              |
| 3/20/2        |       | 3/20/2021           | 102     | 96                                                                                                    | 89         |            |                   |              |             |              |
| 3/21/2        | _     | 3/21/2021           | 93      | 120                                                                                                    | 112        | 106        |                   |              |             |              |
| 3/22/2        | -     | 3/22/2021           | 07      | 102                                                                                                    | 105        | 102        |                   |              |             |              |
| 3/22/2        |       | 3/22/2021           | 97      | 102                                                                                                    | 105        | 102        |                   |              |             |              |
| 3/23/2        |       | 3/23/2021           | 101     | 160                                                                                                    | 88         | 118        |                   |              |             |              |
| 3/24/2 3/25/2 |       | 3/24/2021           | 94      | 169<br>128                                                                                                    | 98         | 100        |                   |              |             |              |
| 3/25/2        |       | 3/25/2021 4/8/2021  | 98      | 120                                                                                                    | 91<br>107  | 124        |                   |              |             |              |
| 4/8/20        |       | 4/8/2021            | 87      | 107                                                                                                    | 107        | 124        |                   |              |             |              |
| 4/9/20        |       | 4/9/2021            | 97      | 121                                                                                                    | 118        | 113        |                   |              |             |              |
| 4/11/2        |       | 4/11/2021           | 95      | 88                                                                                                    | 110        | 135        |                   |              |             |              |
| 4/12/2        |       | 4/12/2021           | 86      | 110                                                                                                    | 124        | 117        |                   |              |             |              |
| 4/12/2        | _     | 4/12/2021           | 86      |                                                                                                    |            |            |                   |              |             |              |
| 4/13/2        | 021   | 4/13/2021           | 92      | 120                                                                                                    | 90         | 93         |                   |              |             |              |
| 4/14/2        | 021   | 4/14/2021           | 92      | 104                                                                                                    | 113        | 99         |                   |              |             |              |
| 4/15/2        | 021   | 4/15/2021           |         |                                                                                                    |            | 109        |                   |              |             |              |
| 4/15/2        |       | 4/15/2021           | 83      |                                                                                                    |            |            |                   |              |             |              |
| 4/16/2        | _     | 4/16/2021           | 92      | 109                                                                                                    | 104        | 129        |                   |              |             |              |
| 4/17/2        | -     | 4/17/2021           | 94      | 96                                                                                                    | 107        | 137        |                   |              |             |              |
| 4/18/2        |       | 4/18/2021           | 92      | 110                                                                                                    | 100        | 96         |                   |              |             |              |
| 4/22/2 4/23/2 |       | 4/22/2021 4/23/2021 | 92      | 100                                                                                                    | 112<br>108 | 104        |                   |              |             |              |
| 4/23/2        |       | 4/23/2021           | 103     | 111                                                                                                    | 151        | 121        |                   |              |             |              |
| 4/25/2        |       | 4/25/2021           | 93      | 81                                                                                                    | 88         | 96         |                   |              |             |              |
| 4/29/2        | _     | 4/29/2021           |         | 111                                                                                                    | 86         | 104        |                   |              |             |              |
| 4/30/2        |       | 4/30/2021           | 86      | 125                                                                                                    | 129        | 103        | -                 |              |             |              |
| 5/1/20        |       | 5/1/2021            | 84      | 87                                                                                                    |            | 111        | S                 | tep 3 🔨      |             |              |
| 5/2/20        | 21    | 5/2/2021            | 92      | 84                                                                                                    |            | 96         |                   |              |             |              |
|               | 1 B   | lood Pi<br>hapShot  |         | 0:<br>art Review                                                                                                | Review     | v Flowshe  | ets Imm           | Date         | es in: O Co | olymns 💿 Ro  |
| Flow          | she   | et Rep              | ort     |                                                                                                    |            |            |                   |              |             |              |
| Selec         | t Flo | wsheets to          | View    |                                                                                                    |            |            |                   |              |             |              |
| MFM           | FDC   | BLOOD P             | RESSUR  | E FOLLOW                                                                                                    | -UP NO     | N          |                   |              |             |              |
| REAL          |       |                     |         | the second second second second second second second second second second second second second second second se | STOLIC     |            | ENTS              |              |             |              |
| 5/7/2         |       | 5/7/2021            |         | 80                                                                                                    |            | test       |                   |              |             |              |
| 5/7/2         | 021   | 5/7/2021            | 129     | 81                                                                                                    |            | test2      |                   |              |             |              |
|               |       |                     |         | ∠ S                                                                                                    | tep 4      |            |                   |              |             |              |
|               |       |                     |         |                                                                                                    |            |            |                   |              |             |              |

| 5) Right click to paste data on selected document (nursing | Sweeter Choice:                                                                                                    |
|------------------------------------------------------------|----------------------------------------------------------------------------------------------------|
| notes, Word doc, etc.).                                    | My Note Step 5                                                                                                    |
|                                                            | Summary:                                                                                                    |
|                                                            | A B ⊕ 5 5 2 + Insert Smartlest A + + B 2 + 1                                                                                                    |
|                                                            | READINGTEST DATEFASTINGBREAKFASTLUNCHDINNER4/29/20214/29/2021111861044/30/20214/30/2021861251291035/1/20215/1/202184871115/2/20215/2/2021928496 |
|                                                            | MFM Blood Pressure:<br>This Visit Adj Risk Score<br>Create Note<br>My Note<br>My Note                                                           |
|                                                            | □ Cosign Required<br>Summary:<br>☆ B ⊕ 🍫 5 @ I basert SmortText 🖻 🗢 👄 Q + D 🗈                                                                   |
|                                                            | READING TEST DATE SYSTOLIC DIASTOLIC COMMENTS                                                                                                   |
|                                                            | 5/7/2021 5/7/2021 130 80 test<br>5/7/2021 5/7/2021 129 81 test2                                                                                 |
|                                                            |                                                                                                    |

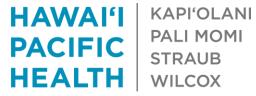